附件 **2**:

## 重型商用车燃料消耗量模拟计算

## 发动机参数输入文件要求

发动机输入文件包括发动机反拖扭矩文件、发动机万有特性文件、发动机转速文件、发 动机最大扭矩文件四个 txt 文件, 如错误!未找到引用源。1~图 4 所示。输入文件的内容应 按照规定格式要求输入,指示头文件按照示例输入。同行数据间用 Tab 键隔开,整个数据左、 右侧不要有空格;头部和末尾不要有空行数据。输入数据为小数的,建议保留两位或两位以 上小数。

1、发动机反拖扭矩文件如图1所示。发动机反拖扭矩文件应自第3行起、分两列依次列 出各测量点对应的转速和反拖扭矩;其中,转速单位为r/min,扭矩单位为Nm。

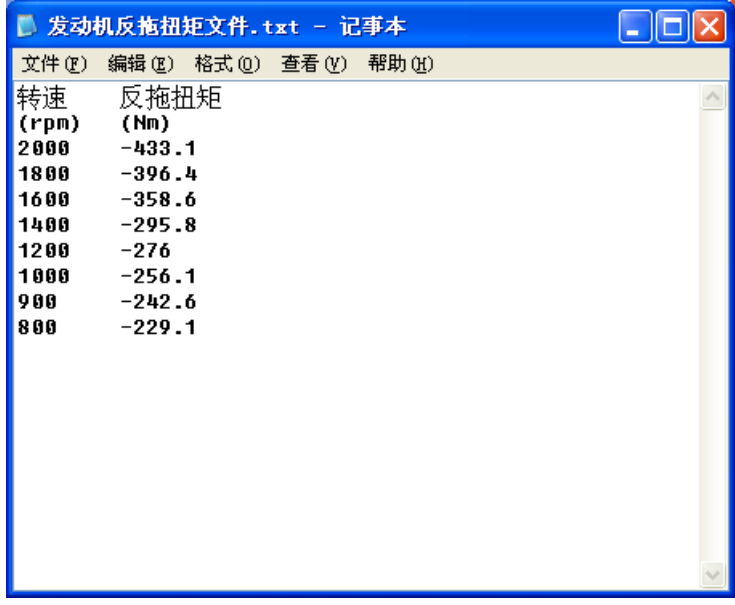

## 图 1 发动机反拖扭矩文件示例

2、发动机万有特性文件如图 2 所示。发动机万有特性文件应分三列依次列出发动机转 速、扭矩和瞬态燃料消耗量(率);其中,第1行数据为参数名称,第2、3行数据分别为怠 速状态下的参数单位和数值,第 4 行数据为其它转速下的参数单位,自第 5 行数据起依次列 出不同转速、扭矩及对应的瞬态燃料消耗率。文件内数据按照图 4 排序,转速从小到大排列; 转速相同时,扭矩由大到小排列。

|       |       | ■ 发动机万有特性文件.txt - 记事本 |  |
|-------|-------|-----------------------|--|
| 文件(F) | 编辑(E) | 帮助 (H)<br>格式 ⑩) 查看 仪) |  |
| 转速    | 扭矩    | 燃料消耗量                 |  |
| (rpm) | (Nm)  | (1/h)                 |  |
| 600   | Ø     | 1.18                  |  |
| (rpm) | (Mm)  | (q/kwh)               |  |
| 800   | 1410  | 205.6056949           |  |
| 800   | 1287  | 207.0338341           |  |
| 800   | 1073  | 202.3530187           |  |
| 800   | 858   | 200.4434896           |  |
| 800   | 715   | 201.3032452           |  |
| 800   | 572   | 204.3809696           |  |
| 800   | 501   | 207.2850695           |  |
| 800   | 358   | 216.6765232           |  |
| 800   | 143   | 273.4926081           |  |
| 900   | 1677  | 204.6846583           |  |
| 900   | 1584  | 200.0989183           |  |
| 900   | 1320  | 196.6833133           |  |
| 900   | 1056  | 195.7466146           |  |
| 900   | 880   | 195.8971555           |  |
| 900   | 704   | 197.7304087           |  |

图 2 发动机万有特性文件示例

3、发动机转速文件如图 3 所示,应自第 2 行起依次列出发动机怠速转速、发动机额定 转速、发动机最高转速,单位为 r/min。

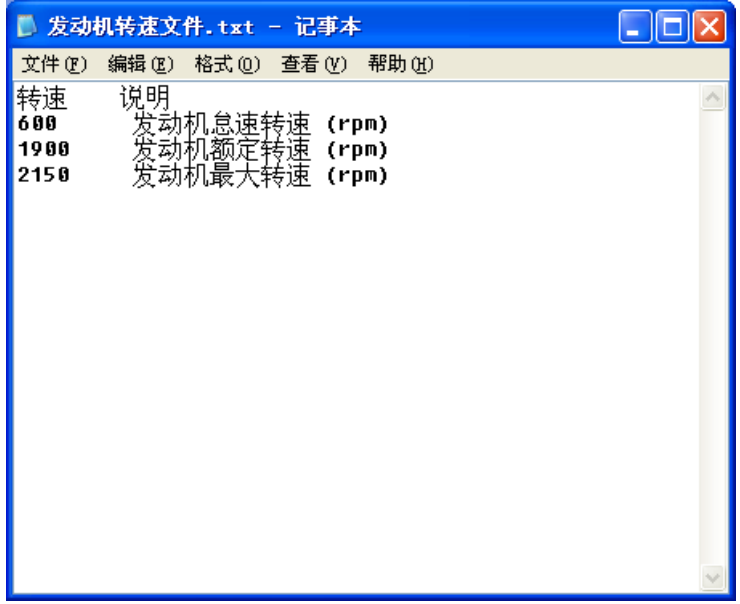

## 图 3 发动机转速文件示例

4、发动机最大扭矩文件如4所示,分两列依次列出不同转速及对应的扭矩,转速单位为 r/min,扭矩单位为Nm。

|                              |                              | ■ 发动机最大扭矩文件.txt - 记事本 |           |       |  |
|------------------------------|------------------------------|-----------------------|-----------|-------|--|
| 文件(F)                        | 编辑(E)                        |                       | 格式 ① 查看 ① | 帮助(H) |  |
| 转速<br>(rpm)<br>800<br>900    | 扭矩<br>(Mm)<br>1410<br>1677   |                       |           |       |  |
| 1000<br>1100<br>1200<br>1300 | 2020<br>2060<br>2060<br>2060 |                       |           |       |  |
| 1400<br>1500<br>1600<br>1700 | 2060<br>1975<br>1865<br>1762 |                       |           |       |  |
| 1800<br>1900                 | 1670<br>1589                 |                       |           |       |  |
|                              |                              |                       |           |       |  |

图 4 发动机最大扭矩文件示例